# **iDS:**

# GV-5250SE-C-HQ Rev.4.2 (AB12331)

#### En série

Le modèle est disponible en série et à long terme.

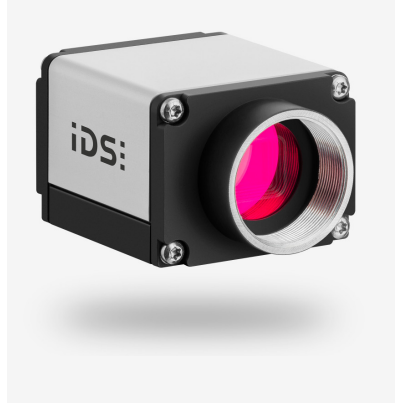

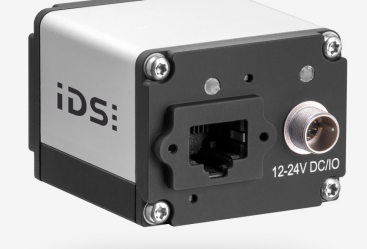

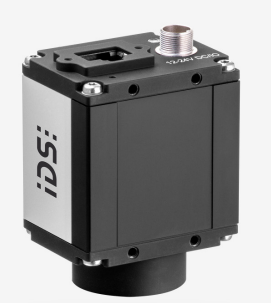

# **CONS CO CO CO CH** CE FC

# **Spécification**

# **Capteur**

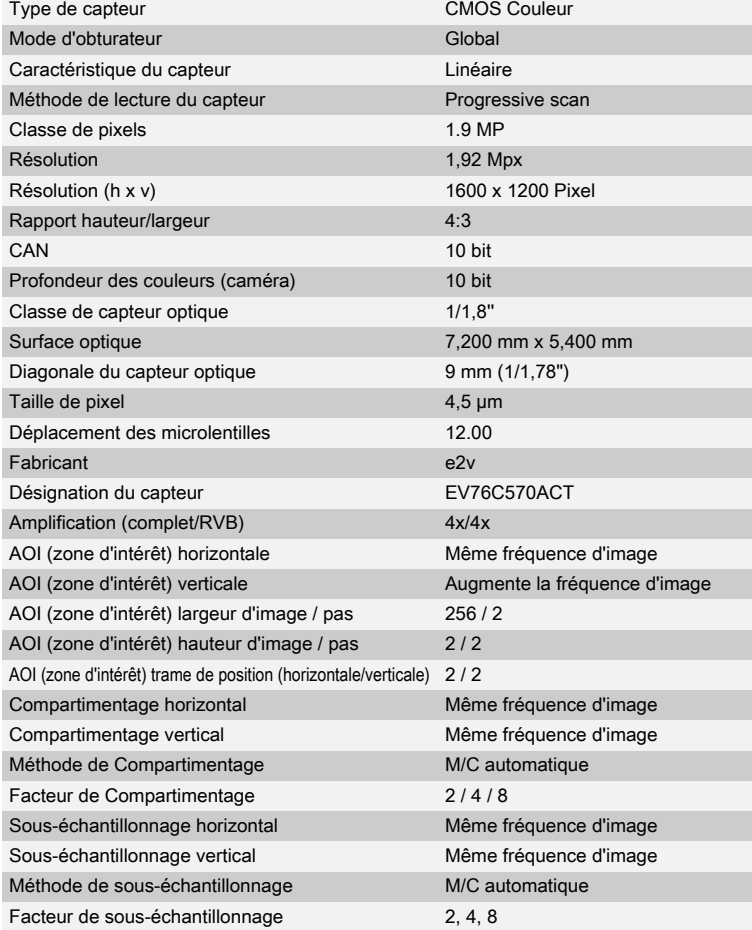

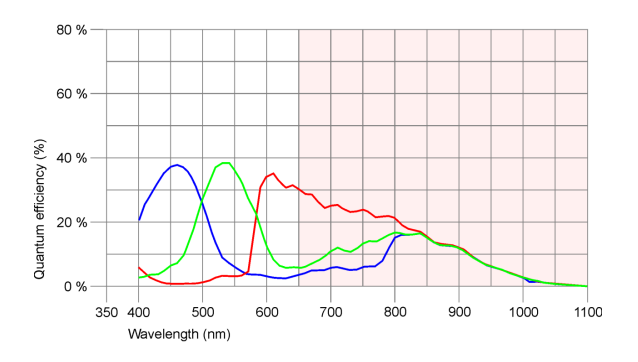

Sous réserve de modifications techniques (2024-05-02)

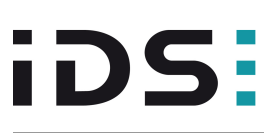

GV-5250SE-C-HQ Rev.4.2 (AB12331)

### Modèle

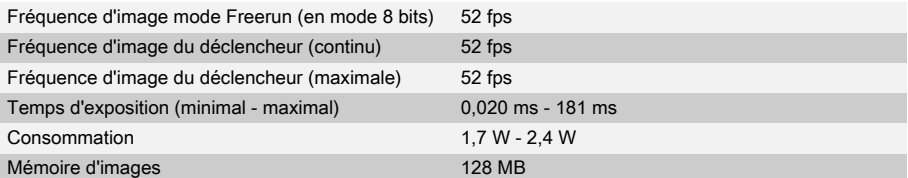

### Conditions ambiantes

Les valeurs de température indiquées ci-dessous se réfèrent à la température externe du boîtier de la caméra. Température de l'appareil pendant le fonctionnement 0 °C - 55 °C / 32 °F - 131 °F Température de l'appareil pendant le stockage  $-20 °C$  - 60 °C / -4 °F - 140 °F Humidité de l'air (relative, sans condensation) 20 % - 80 %

#### **Connexions**

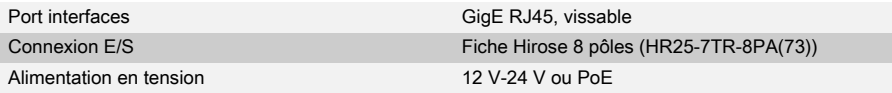

# Affectation des broches / connexion E/S

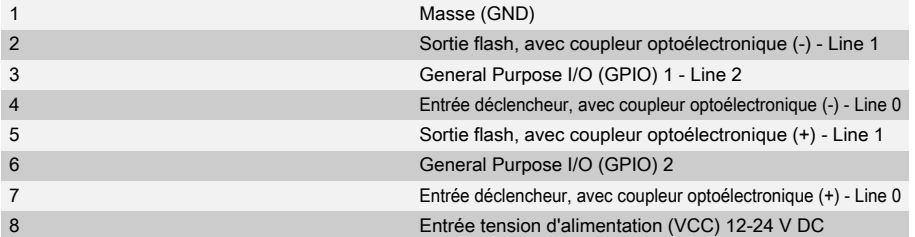

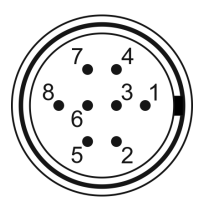

# Forme

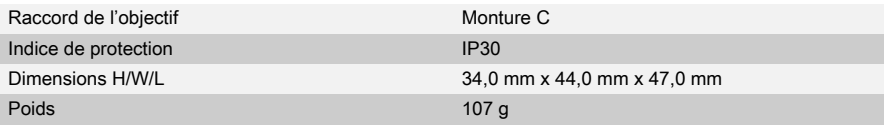

# Features

# Image Acquisition

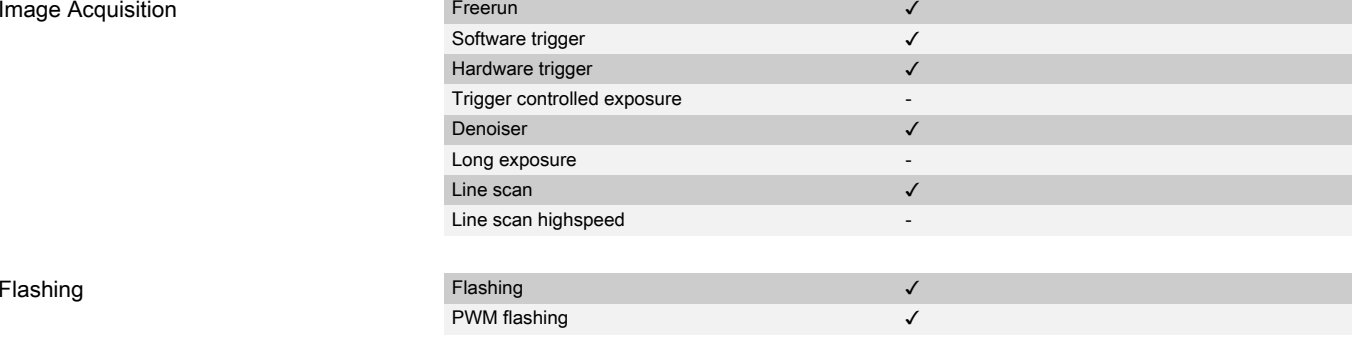

Sous réserve de modifications techniques (2024-05-02)

# **iDS:**

# GV-5250SE-C-HQ Rev.4.2 (AB12331)

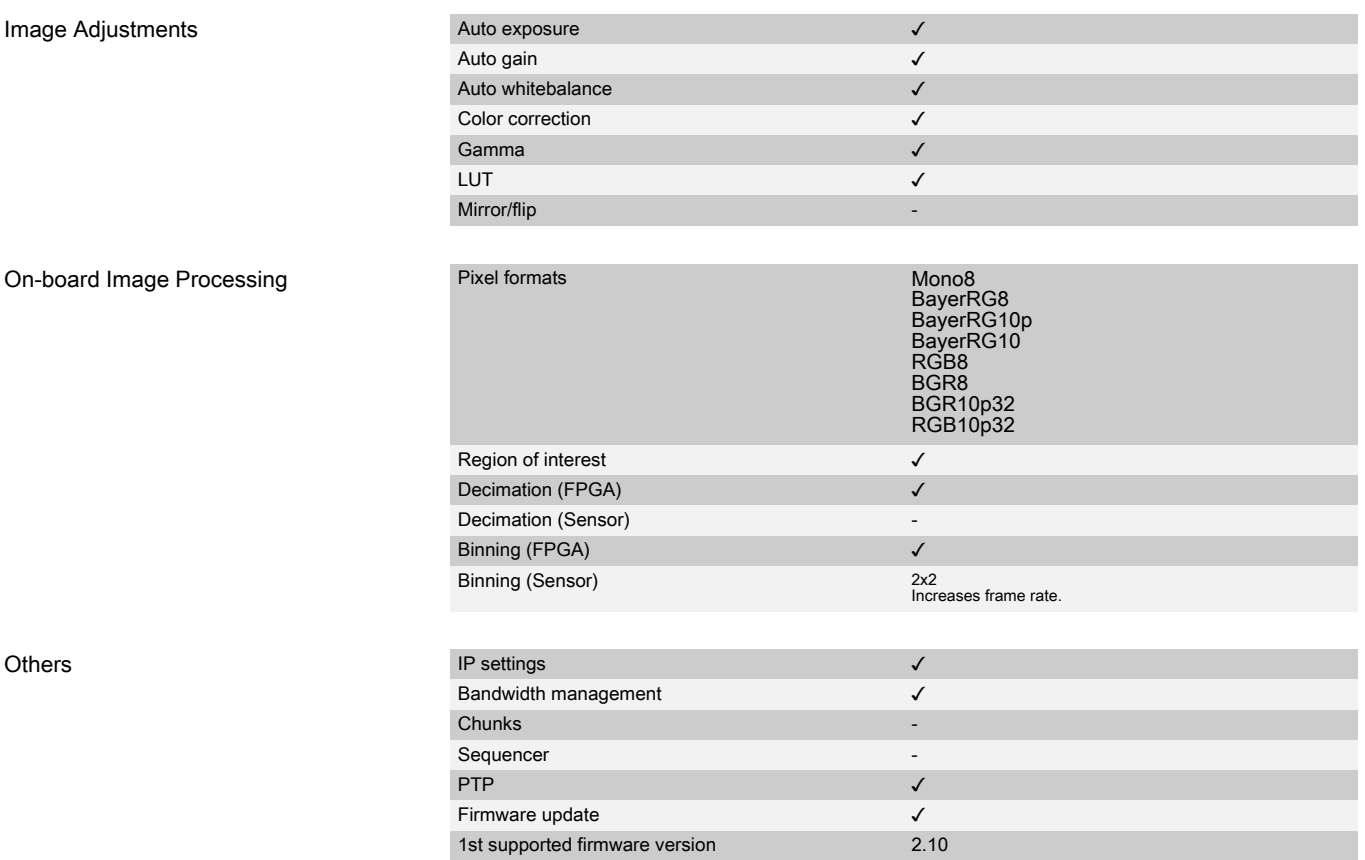

Sous réserve de modifications techniques (2024-05-02)